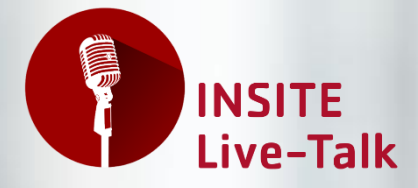

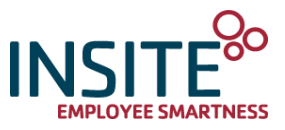

# Diagnose Krebs

## Wie damit umgehen?

### **INSITE-Talk für Mitarbeiter:innen, Führungskräfte, Funktionsträger:innen und Angehörige unserer Kundenunternehmen**

Die Diagnose Krebs erschüttert immer und bringt einiges im Leben durcheinander. Viele Betroffene beschreiben Gefühlsachterbahnen von Angst, Hoffnung, Scham, Ohnmacht und Ärger, die oft den Schlaf rauben und mit denen sie umgehen müssen.

An Krebs erkrankt zu sein, kann auch bedeuten, sich mit einer anderen Leistungsfähigkeit und einem veränderten Körperbild auseinanderzusetzen zu müssen. Die Krankheit zu verarbeiten ist möglich, braucht aber, sowohl für Angehörige und die Betroffenen selbst, seine Zeit. Dies geht manchmal auch mit sozialem Rückzug einher. Wie man damit auch im Arbeitsumfeld umgehen kann, ist nicht ganz leicht.

Das Gute ist: Menschen, die sich dem Thema gestellt haben, berichten oft von einer höheren Lebensqualität im Vergleich zu der Zeit vor der Erkrankung.

Der Live-Talk ist eine Gelegenheit, alle Fragen, bis auf medizinische, rund um das Thema Krebs zu stellen und von der Expertin Antworten zu bekommen, die weiterhelfen.

### Mögliche Themen und Fragen könnten sein:

- Wie kann ich als Freund:in, Kolleg:in, Familienmitglied eine/n Betroffene:n unterstützen?
- Ich habe Angst, selbst zu erkranken. Wie kann ich mit dieser Angst umgehen?
- Was kann ich tun, um eine Erkrankung möglichst gut zu bewältigen?
- Ich spüre, ich habe mich durch die Erkrankung verändert. Wie kann ich mein Leben daran anpassen?

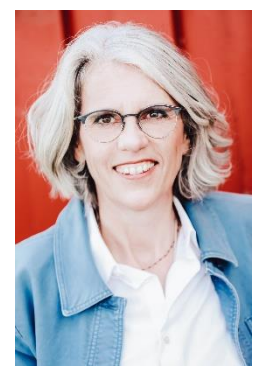

### Unsere Expertin:

### **Renate Schmidt**

*Diplom-Psychologin, Psychoonkologin, Heilpraktikerin, Traumatherapeutin, EAP-Beraterin bei INSITE*

Fragen an unsere Expertin und ein Austausch mit den anderen Teilnehmer:innen über den Chat (anonym möglich) sind willkommen!

### **Wir freuen uns auf Ihre Teilnahme!**

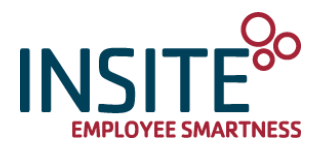

### Eckdaten zum Live-Talk:

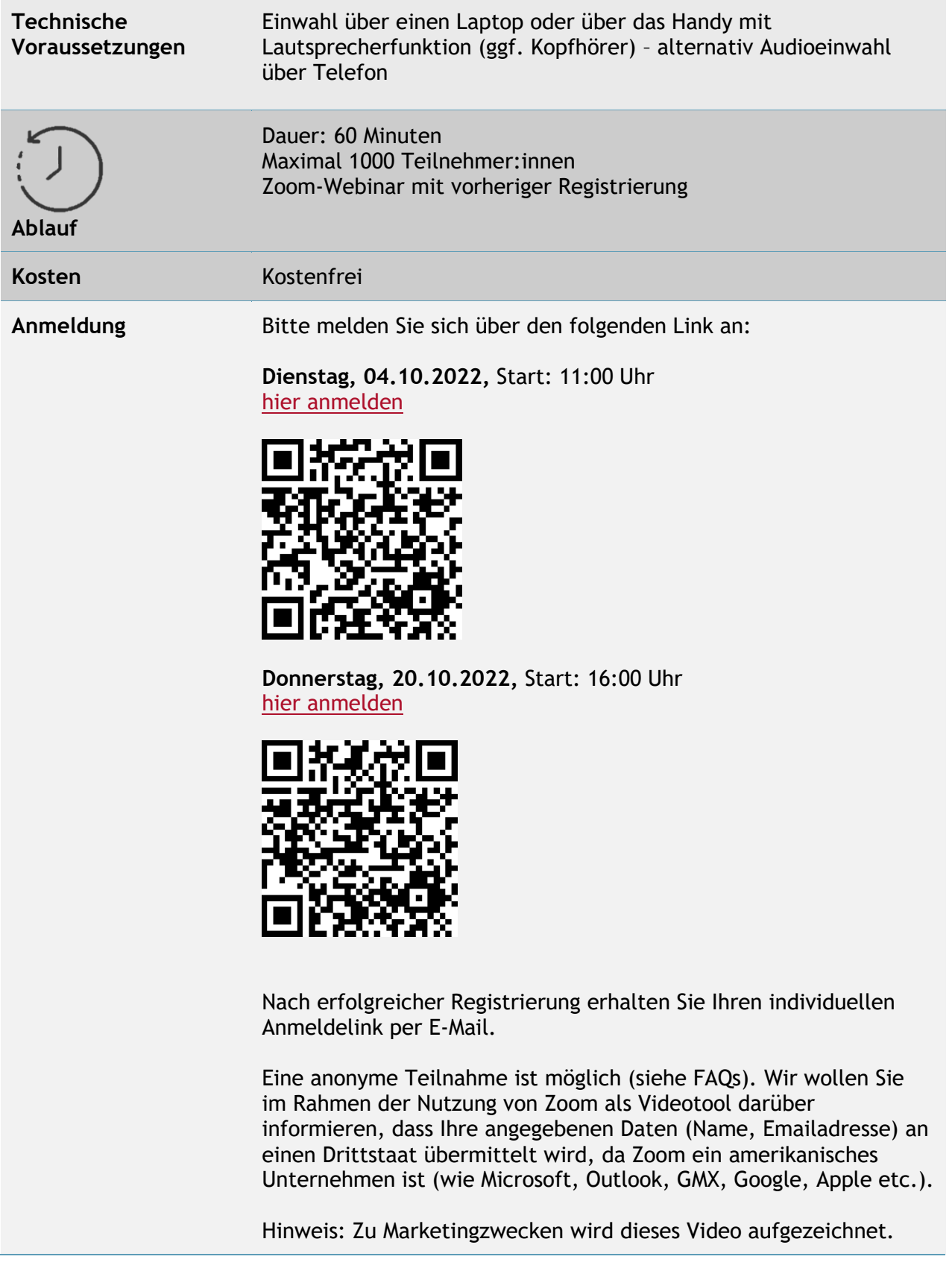

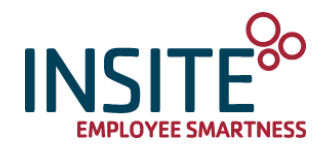

# Organisatorisches und FAQs zum INSITE-Talk

### • **Ich habe kein Konto bei Zoom. Kann ich trotzdem teilnehmen?**

Ja, nachdem Sie sich für den Live-Talk angemeldet haben bekommen Sie von uns per Mail einen Teilnahmelink. Sie können über Ihren Browser teilnehmen. Ein Download der Zoom-App ist nicht erforderlich, liefert ggf. aber ein stabileres Nutzungserleben.

### • **Gibt es eine Browser-Empfehlung für die Nutzung von Zoom?**

Chrome, Safari, IE/Edge, Firefox

### • **Findet eine Video- und Audioübertragung von mir statt?**

Sie können grundsätzlich selber entscheiden, ob Sie Ihre Kamera und/oder Ihr Mikrofon aktivieren. Auf Wunsch können Sie stiller Teilnehmer sein. Je nach Format und Teilnehmeranzahl wird der Host zu Beginn eine kurze technische Einleitung machen und Sie ggf. stummschalten und/oder bitten, Ihr Video zu (de)aktivieren.

### • **Ich möchte nicht, dass mein Name erscheint. Ist dies möglich?**

Sie können sich bei der Registrierung ein Pseudonym geben. Wichtig ist nur die Angabe Ihrer korrekten E-Mail-Adresse, damit wir Ihnen den Teilnehmerlink zusenden können.

### • **Wie gestalten sich Sicherheit und Datenschutz bei Zoom?**

Aufgrund der stark gestiegenen Nachfrage der Zoom Online Meetings hat Zoom in Sachen Sicherheit aufgerüstet. Der Serverstandort unserer Lizenz befindet sich in Europa und entspricht somit den europäischen Datenschutzstandards. Darüber hinaus können Sie als Teilnehmer nur unter Angabe eines Passwortes am Online Meeting teilnehmen, welches Sie nach Ihrer Anmeldung an Ihre persönliche E-Mail-Adresse gesendet bekommen. Jeder Teilnehmer wird vom Host des Meetings einzeln aus dem Warteraum eingelassen. So können wir sicherstellen, dass nur angemeldete Teilnehmer in den virtuellen Raum gelangen.

### • **Ist eine Teilnahme per Telefon möglich?**

Ja, zusammen mit dem Link, werden telefonische Einwahldaten an die Teilnehmer gesendet. Diese Option ist nur erforderlich, wenn Ihr mobiles Endgerät keinen Audiokanal hat.

### • **Wann soll ich mich einloggen?**

Am besten wenige Minuten vor dem offiziellen Startzeitpunkt. Sie warten in einem virtuellen Warteraum, bis der Host Sie eintreten lässt.